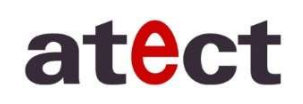

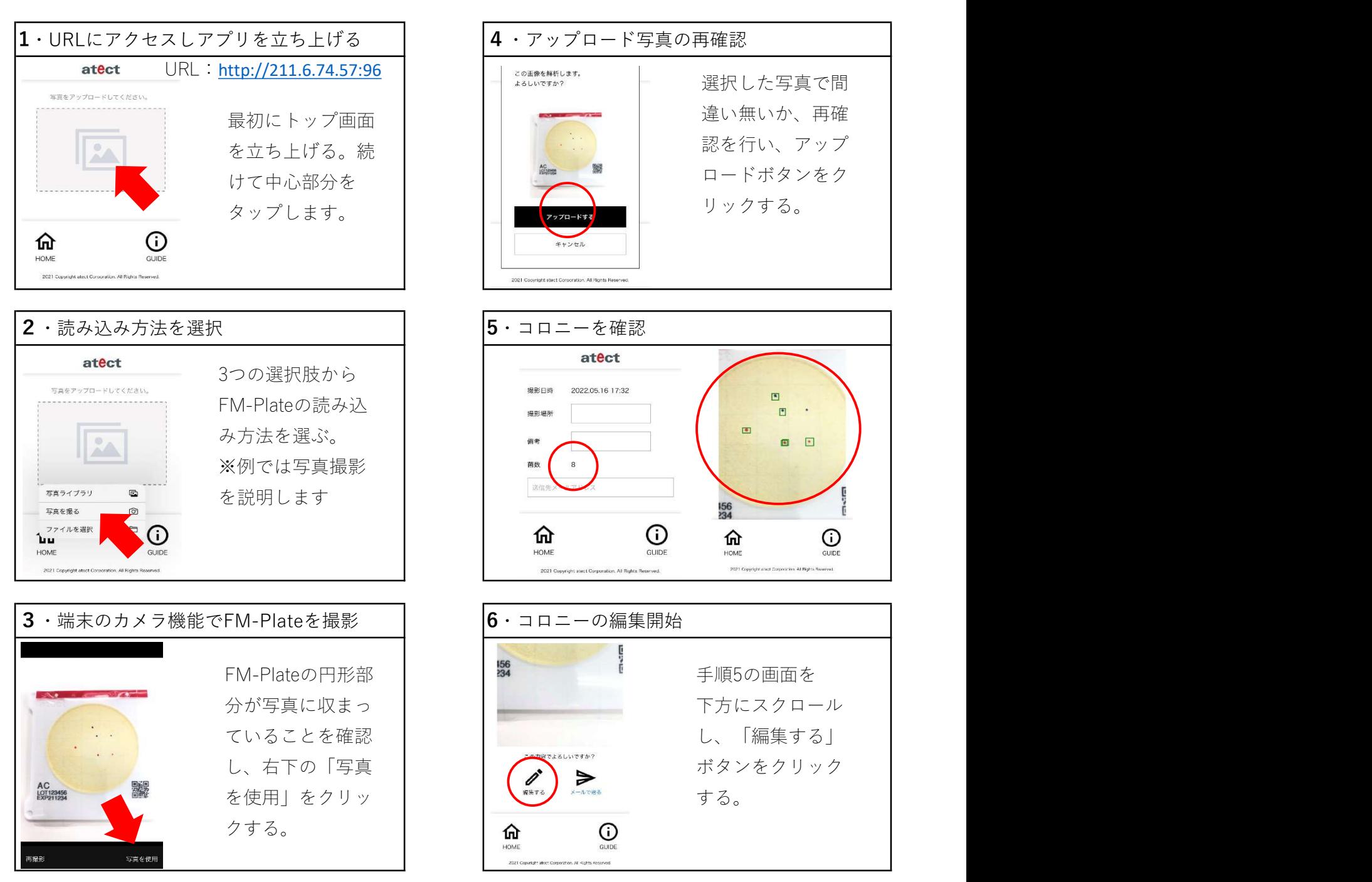

FM-Plate 専用アプリ

<FM-Plateについてご案内>

- ◆トップ画面に戻るときは「ホームボタン」をクリックしてください
- ◆「GUIDE」ボタンは今後更新致しますので稼働致しません
- ◆プレートに印字されているQRコードは弊社管理用のため使用には関係ございません

連絡先:滋賀県東近江市上羽田町3275-1 TEL:0120-812-880 FAX:0120-82-4929

URL https://www.atect.co.jp/ E-MAIL biosales@atect.co.jp

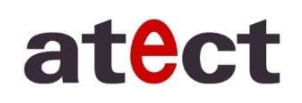

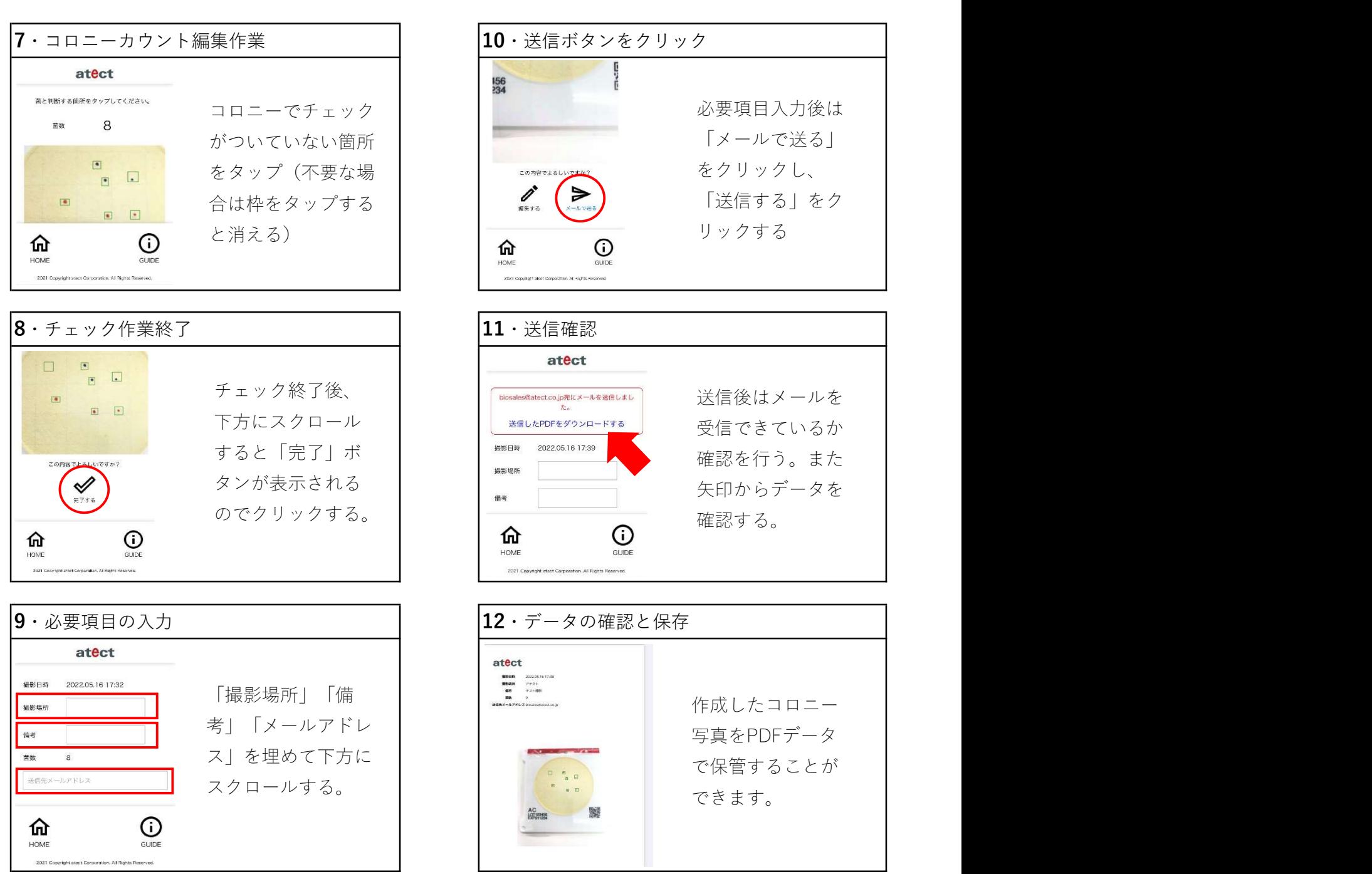

FM-Plate 専用アプリ

<FM-Plateについてご案内>

◆手順7、8と9を逆に入力すると、メールアドレスなど消えるためご注意ください

◆メール送信後は迷惑メールに保管される場合がございますのでご注意ください

URL https://www.atect.co.jp/ E-MAIL biosales@atect.co.jp 連絡先:滋賀県東近江市上羽田町3275-1 TEL:0120-812-880 FAX:0120-82-4929